## MC-202 Árvores Binárias de Busca

Rafael C. S. Schouery rafael@ic.unicamp.br

Universidade Estadual de Campinas

Atualizado em: 2023-09-25 09:56

## Tempo para Inserção, Remoção e Busca

Usando Listas Duplamente Ligadas:

- Podemos inserir e remover em  $O(1)$
- *•* Mas buscar demora O(*n*)

Se usarmos vetores não-ordenados:

- Podemos inserir e remover em  $O(1)$ 
	- insira no final
	- para remover, troque com o último e remova o último
- *•* Mas buscar demora O(*n*)

Se usarmos vetores ordenados:

- *•* Podemos buscar em O(lg *n*)
- *•* Mas inserir e remover leva O(*n*)

Veremos árvores binárias de busca

- *•* primeiro uma versão simples, depois uma sofisticada
- *•* versão sofisticada: três operações levam O(lg *n*)

# Árvore Binária de Busca

Uma Árvore Binária de Busca (ABB) é uma árvore binária em que cada nó contém um elemento de um conjunto ordenável

Cada nó *r*, com subárvores esquerda *T<sup>e</sup>* e direita *T<sup>d</sup>* satisfaz a seguinte propriedade:

- 1.  $e < r$  para todo elemento  $e \in T_e$
- 2.  $d > r$  para todo elemento  $d \in T_d$

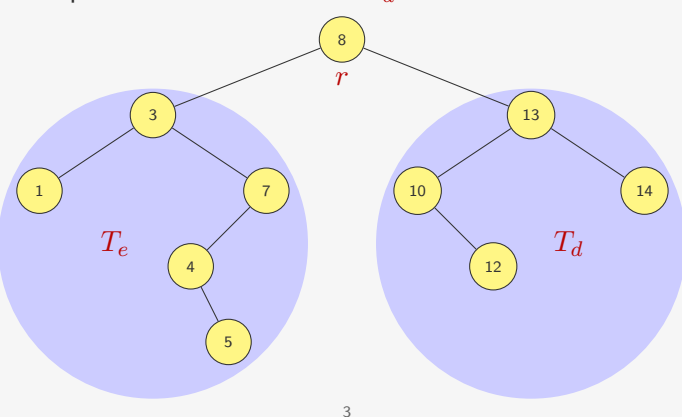

## TAD — Árvores de Busca Binária

```
1 typedef struct no *p_no;
2
3 struct no {
4 int chave;
5 p_no esq, dir, pai; /* pai é opcional , usado para
6 * buscar sucessor e antecessor */
7 };
8
9 p no criar arvore();
10
11 void destruir_arvore(p_no raiz);
12
13 p_no inserir(p_no raiz, int chave);
14
15 p_no remover(p_no raiz, int chave);
16
17 p no buscar(p no raiz, int chave);
18
19 p_no minimo(p_no raiz);
2021 p_no maximo(p_no raiz);
2223 p_no sucessor(p_no x);
24
25 p_no antecessor(p_no x);
```
#### Busca por um valor

A ideia é semelhante àquela da busca binária:

- *•* Ou o valor a ser buscado está na raiz da árvore
- *•* Ou é menor do que o valor da raiz
	- Se estiver na árvore, está na subárvore esquerda
- *•* Ou é maior do que o valor da raiz
	- Se estiver na árvore, está na subárvore direita

Ex: Buscando por 4

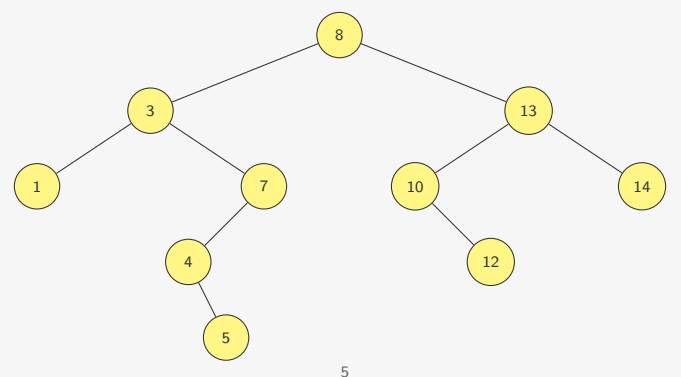

#### Busca por um valor

A ideia é semelhante a da busca binária:

- *•* Ou o valor a ser buscado está na raiz da árvore
- *•* Ou é menor do que o valor da raiz
	- Se estiver na árvore, está na subárvore esquerda
- *•* Ou é maior do que o valor da raiz
	- Se estiver na árvore, está na subárvore direita

Ex: Buscando por 11

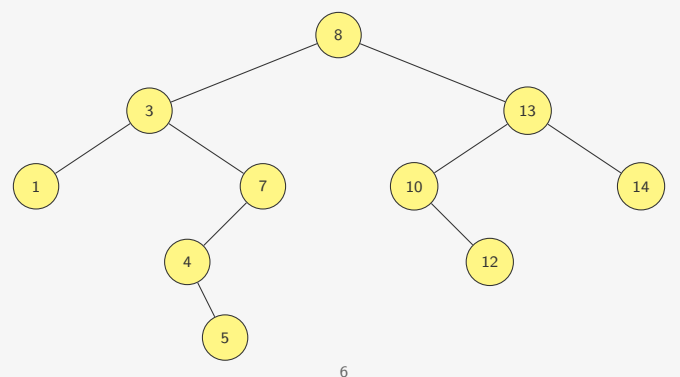

#### Busca

Versão recursiva:

```
1 p_no buscar(p_no raiz, int chave) {
2 if (raiz == NULL || chave == raiz->chave)
3 return raiz;
4 if (chave < raiz->chave)
5 return buscar(raiz->esq, chave);
6 else
7 return buscar(raiz->dir, chave);
8 }
```
Versão iterativa:

```
1 p_no buscar_iterativo(p_no raiz, int chave) {
2 while (raiz != NULL && chave != raiz->chave)
3 if (chave < raiz->chave)
4 raiz = raiz->esq;
5 else
6 raiz = raiz->dir;
7 return raiz;
8 }
```
## Eficiência da busca

Qual é o tempo da busca?

*•* depende da forma da árvore…

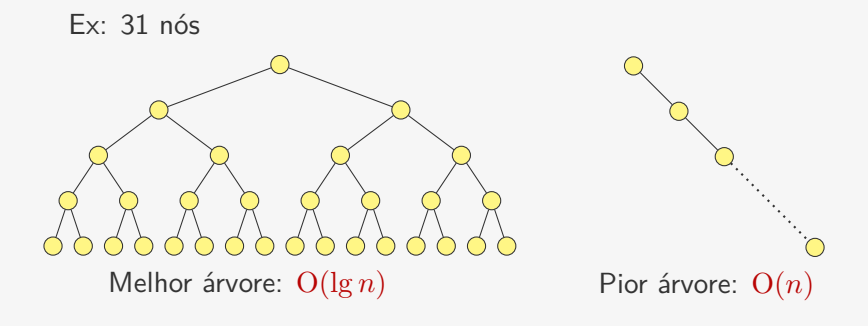

Caso médio: em uma árvore com *n* elementos adicionados aleatoriamente, a busca demora (em média) O(lg *n*)

## Inserindo um valor

Precisamos determinar onde inserir o valor:

- *•* fazemos uma busca pelo valor
- *•* e inserimos onde ele deveria estar
- Ex: Inserindo 11

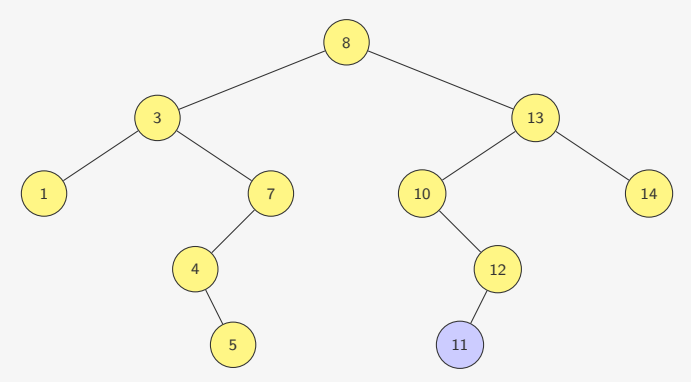

#### Inserção — implementação

O algoritmo insere na árvore recursivamente

- *•* devolve um ponteiro para a raiz da "nova" árvore
- assim como fizemos com listas ligadas

```
1 p_no inserir(p_no raiz, int chave) {
2 p_no novo;
3 if (raiz == NULL) {
4 novo = malloc(sizeof(struct no));
5 novo->esq = novo->dir = NULL;
6 novo->chave = chave;
7 return novo;
8 }
9 if (chave < raiz->chave)
10 raiz->esq = inserir(raiz->esq, chave);
11 else
12 raiz->dir = inserir(raiz->dir, chave);
13 return raiz;
14 }
```
# Mínimo da Árvore

Onde está o nó com a menor chave de uma árvore?

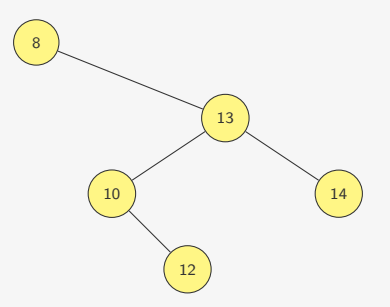

Quem é o mínimo para essa árvore?

*•* É a própria raiz

# Mínimo da Árvore

Onde está o nó com a menor chave de uma árvore?

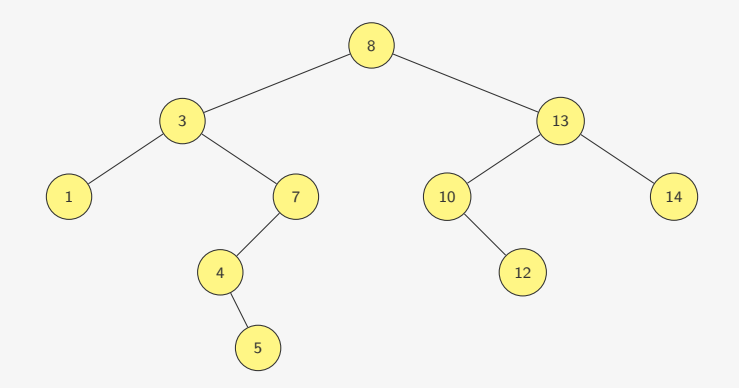

Quem é o mínimo para essa árvore?

*•* É o mínimo da subárvore esquerda

## Mínimo — Implementações

Versão recursiva:

```
1 p_no minimo(p_no raiz) {
2 if (raiz == NULL || raiz->esq == NULL)
3 return raiz;
4 return minimo(raiz->esq);
5 }
```
Versão iterativa:

```
1 p no minimo iterativo(p no raiz) {
2 while (raiz != NULL && raiz->esq != NULL)
3 raiz = raiz->esq;
4 return raiz;
5 }
```
Para encontrar o máximo, basta fazer a operação simétrica

- *•* Se a subárvore direita existir, ela contém o máximo
- *•* Senão, é a própria raiz

## Sucessor

Dado um nó da árvore, onde está o seu sucessor?

*•* O sucessor é o próximo nó na ordenação

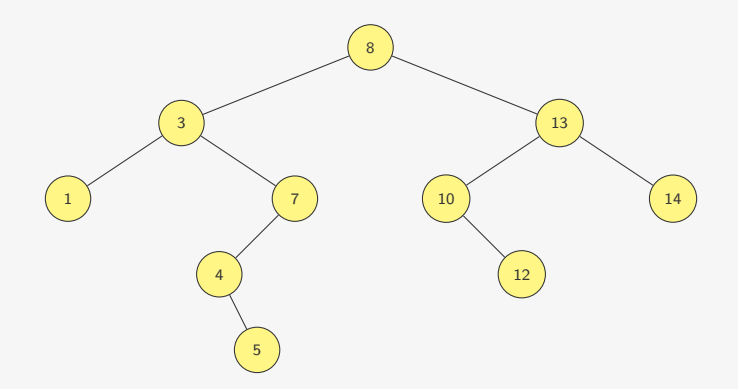

Quem é o sucessor de 3?

*•* É o mínimo da subárvore direita de 3

## Sucessor

Dado um nó da árvore, onde está o seu sucessor?

*•* O sucessor é o próximo nó na ordenação

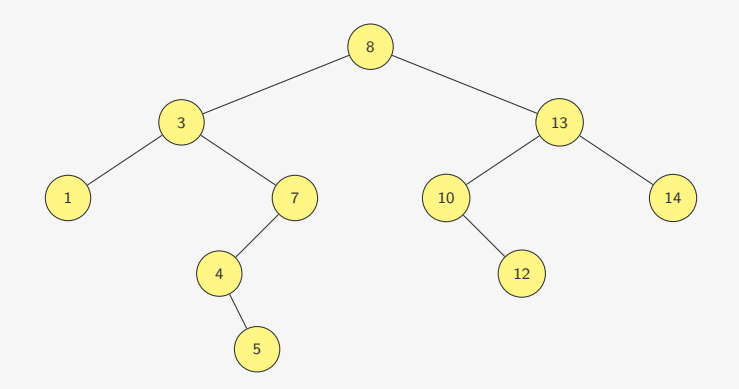

Quem é o sucessor de 7?

*•* É primeiro ancestral a direita

## Sucessor

Dado um nó da árvore, onde está o seu sucessor?

*•* O sucessor é o próximo nó na ordenação

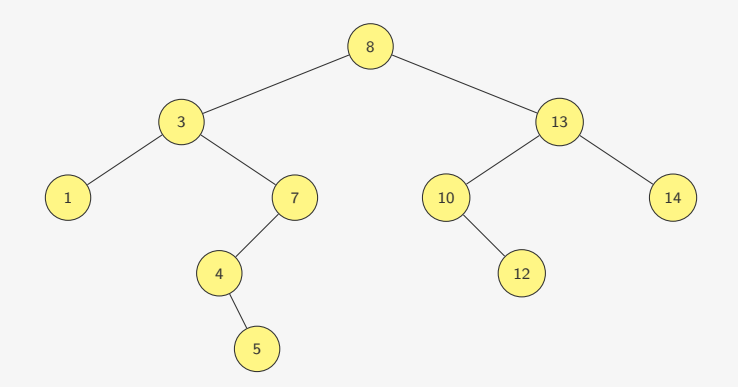

Quem é o sucessor de 14?

*•* não tem sucessor…

#### Sucessor — Implementação

```
1 p_no sucessor(p_no x) {
2 if (x - >div) = NULL3 return minimo(x->dir);
4 else
5 return ancestral_a_direita(x);
6 }
```

```
1 p no ancestral a direita(p no x) {
2 if (x == NULL)3 return NULL;
4 if (x->pai == NULL || x->pai->esq == x)5 return x->pai;
6 else
7 return ancestral_a_direita(x->pai);
8 }
```
A implementação da função antecessor é simétrica

## Remoção

Ex: removendo 10

## Remoção

Ex: removendo 3

Podemos colocar o sucessor de 3 em seu lugar

- *•* Isso mantém a propriedade da árvore binária de busca
- E agora removemos o sucessor
	- *•* O sucessor nunca tem filho esquerdo!

#### Remoção — Implementação

Versão sem ponteiro para pai e que não libera o nó

```
1 p_no remover_rec(p_no raiz, int chave) {
2 if (raiz == NULL)
3 return NULL;
4 if (chave < raiz->chave)
5 raiz->esq = remover rec(raiz-)esq, chave);
6 else if (chave > raiz->chave)
7 raiz->dir = remover rec(raiz->dir, chave);
8 else if (raiz->esq == NULL)
9 return raiz->dir;
10 else if (raiz->dir == NULL)
11 return raiz->esq;
12 else
13 remover sucessor(raiz);
14 return raiz;
15 }
```
#### Remoção — Implementação

```
1 void remover_sucessor(p_no raiz) {
2 p_no min = raiz->dir; /*será o mínimo da subárvore direita*/
3 p_no pai = raiz; /*será o pai de min*/
4 while (min->esq != NULL) {
5 pai = min;6 min = min->esq;\mathcal{L}8 if (pai->esq == min)
9 pai->esq = min->dir;
10 else
11 \text{pair} = \text{min}-\text{dir};12 raiz->chave = min->chave;
13 }
```
#### Exercício

Faça uma função que imprime as chaves de uma ABB em ordem crescente

#### Exercício

Faça uma implementação da função sucessor que não usa o ponteiro pai

*•* Dica: você precisará da raiz da árvore pois não pode subir